[软件升级](https://zhiliao.h3c.com/questions/catesDis/409) **[冉博文](https://zhiliao.h3c.com/User/other/15073)** 2016-01-20 发表

M9000 在堆叠下升级要求丢包尽可能减少,可靠性高,中断时间短,升级平滑,配置过度平滑。

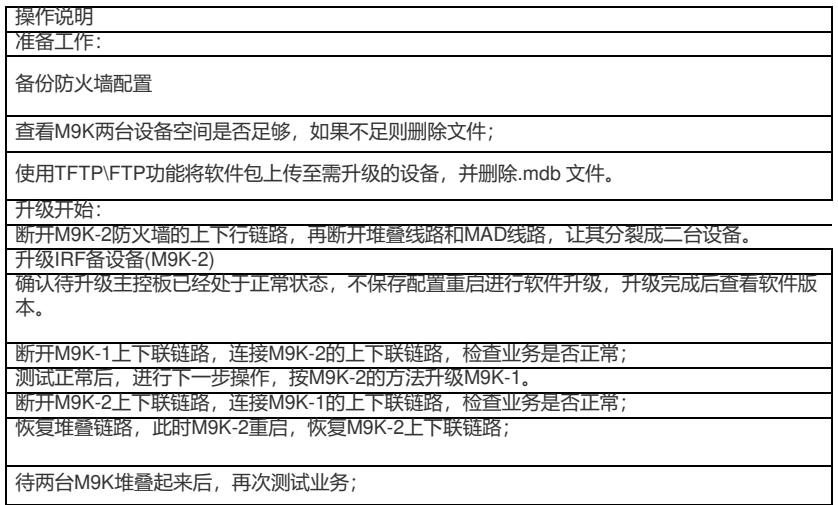

记得在升级之前要把flash里的.mdb文件删除。